## QUICK REFERENCE FOR PROGRAMMING U.S. AMADA CNC TURRET PUNCH PRESSES

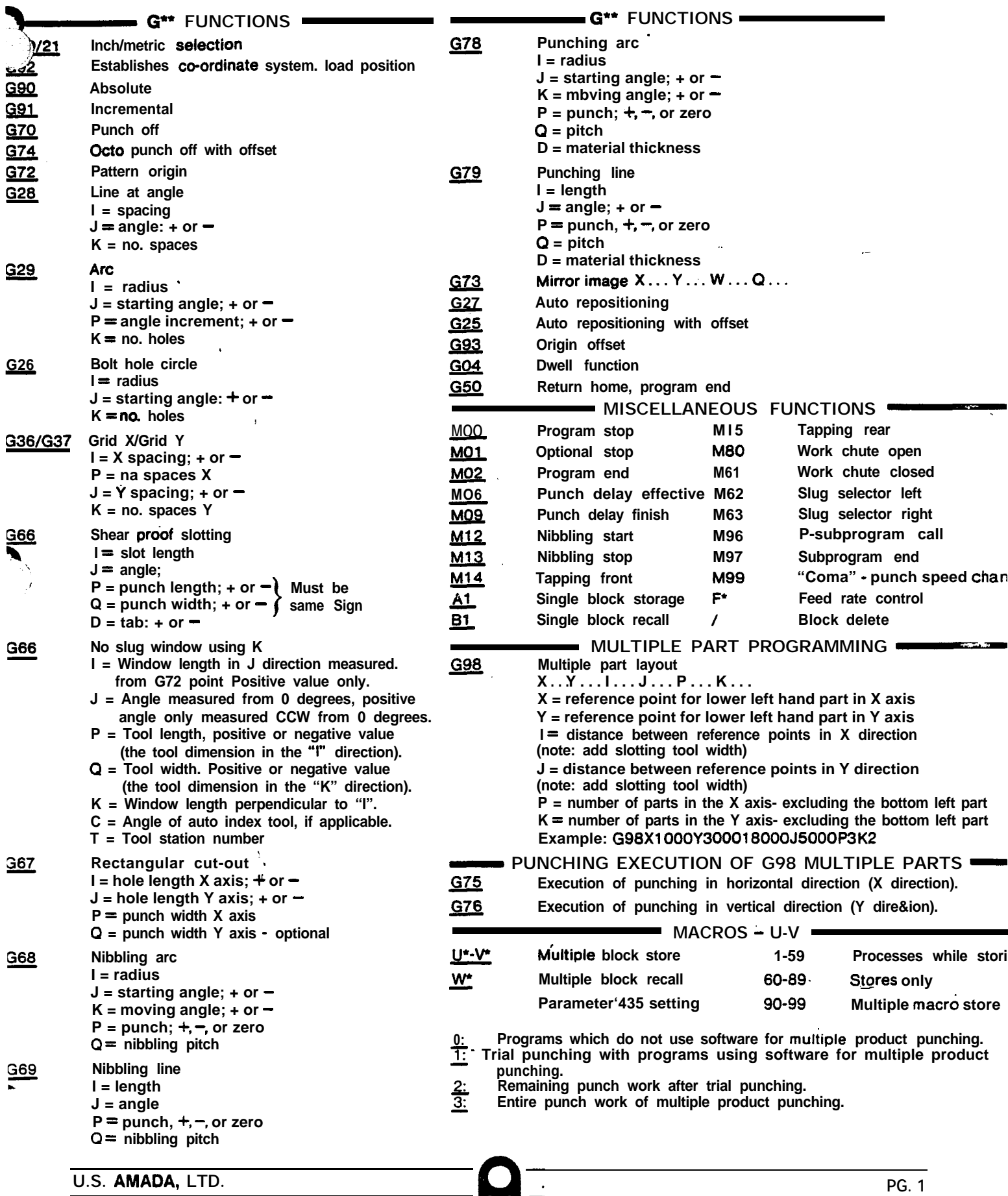

**-. \; ,I' . . .**

## QUICK REFERENCE FOR ALARM MESSAGES U.S. AMADA CNC TURRET PUNCH PRESSES

- **009 Prohibited address characters are input.**
- **010. A prohibited G code is used.**
- **070 The data input exceeds the memory capacity.**
- **072 The number of registered programs exceeds the maximum value.**
- **073 The program number to be registered already exists in memory.**
- **144 A 1 code or M code is instructed in the nibbling command (between Ml2 and M13).**
- **146 An illegal T code is instructed**
- **147 The incremental value of X-axis and Y-axis movement in the nibbling operation is. greater than the specification.**
- **150 In the 626 command (BHC), no value is specified for I, J, or K In the G26 command, the value of I is zero cr negative, or the value of K is zero.**
- **151 In the 626 command (LAA).** *no* **value is specified for I, J. or K In the G26 command the value of K is zero or negative.**
- **152 In the G29 command (ARC), no value is specified for I, J. P. or K In-the G29 command, the value of I is zero or negative, or the value of K is zero or negative.**
- **153 In the G36 command (GAD-X) orG37 command (GRDY), no value is specified for I, J, P, or K In the 636 command or G37 command, the value of P or K is zero or negative.**
- **154 In the G66 command(SHP), no value is specified for I, J. or P. In the G66 command, the value of P or 0 is zero, or the value of I is less than 1.5 times as large as that of P.**
- **155 In the667 command(8QR). novalue isspecified for I, J, or P. In the667 command, the value of P iszeroor negative,. or the value of I or J is less than 3 times as large as that of P.**
- **156 In the G66 command (NBL-A), no value is specified for I. J. K P, or Q. In the G66 command the value of Q is.rero or negative, or the value of 0 exceeds the specified range. In the 666 command, the value of I is zero or negative.**
- **157 In the G69 command (NBL-L), no value is specified for I, J, P, or K In the G69 command, the value of Q is zero or negative, or the value of Q exceeds the specified range.**
- **156** In the G76 command (PNC-A), no value is specified for **I**, J, K P, Q or D. In the G78 command the value of Q is zero or **negative, or the value of Q is less than the value of D. In the G76 command, the value of I is zero or negative.**
- **159** In the G79 command (PNC-L), no value is specified for I, J, P, Q, or D. In the G79 command, the value of D is zero or negative.
- **160 X-axis movement instruction exceeds its travel end [positive (+) direction). .**
- **161** X-axis movement instruction exceeds its travel end [negative (-) direction).
- **162 Y-axis movement instruction exceeds its travel end [positive (+) direction).**
- **163 Y-axis movement instruction exceeds its travel end [negative (-) direction].**
- **164 The Pattern Memory/Recall number is other than 1 to 5.**
- **165 An attempt is made to input another macro where one macro is already stored. Although a macro is not being input, the V code is instructed There is no correlation between macro numbers U and V.**
- **166 Illegal macro number is used**
- **167 An attempt is made to store macros exceeding the memory capacity.**
- **166. A macro not stored in the memory is called**
- **169 Macros are caked more than three-fold In storing the 9O'series macros, an attempt is made to store more than 15 macros**
- **190 In the675 command (Multiple Punching Execution-X) or G76 command (Multiple Punching Execution-Y), no value is specified for W or Q.**
- **191** In the G75 or G76 block, the value of Q is wrong
- **192 Macro data called by the G75 or G76 block is not in memory.**
- **193 G75 or G76 is instructed when the Multiple Part Punching Program Setting is 0. G75 or G76 is instructed between the.Uo and Vo commands -**
- **194**
- **196 G75 is instructed although PO is specified in the G96 block G76 is instructed although KO is specified in the G96 block**
- **197 The value of Q in the G76 block is neither 1 nor 3, although PO is specified in the G96 block The value of Q in the G75 block is neither 1 nor 2, although KO is specified in the G96 block**

**4**